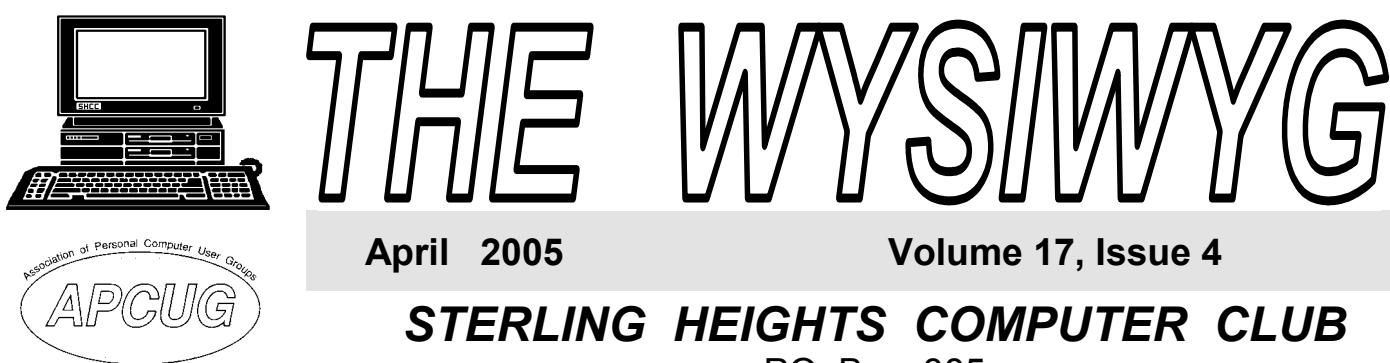

# PO Box 385 \$3.00 Sterling Heights, MI 48311-0385

**TUESDAY April 5 Main Meeting 7:30 PM**

**Time Management** 

**If your e-mail or mail address**  changes, please e-mail: **secretary@SterlingHeights-ComputerClub.org**

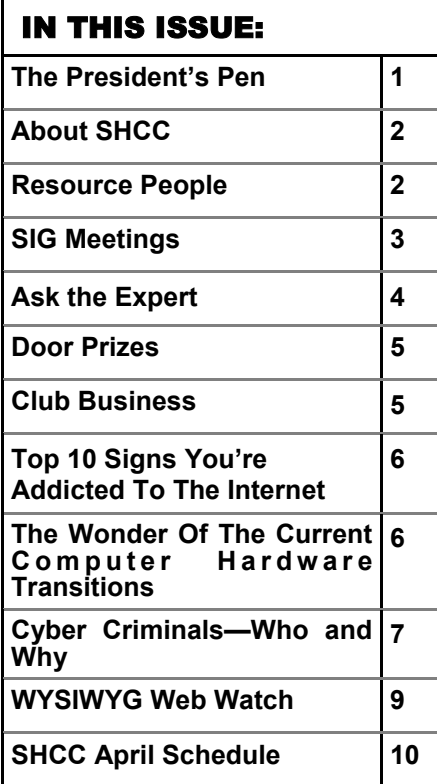

**A person to fill the position of Program Coordinator is being sought. If interested in this very important function, contact Don VanSyckel.** 

# **The President's Pen**

**by Don VanSyckel** 

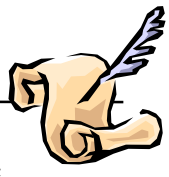

Currently the dues are

\$25 per year and we are spending money at the rate of about \$33 per year. Clearly something has to give. We also have to cover some of the reserve that's been used up. Having said all of the above consider this, a small increase of 4% a year would be \$1 plus per year. If you add this up since the last dues increase in 1994 you would have had an increase of well over \$10. I believe we've been doing a good job of holding and avoiding expenses but we're at the end of our rope. Any solutions are welcome.

This month sounds interesting to most club members. Mr. Robert Zyski of ComTech Central in Macomb Township will present "Time Management, Improve Quality of Life Utilities". Come and find out how to help yourself. See you Tuesday.

用 用 用 用 用

**VISIT THE SHCC WEB PAGE: http://www. SterlingHeightsComputerClub.org**

**by Robert Zyski of Central ComTech Central I** need to address some club busi-<br>ComTech Central **I** ness this month. Since 1994 when ness this month. Since 1994 when SHCC had it's last dues increase several things have happened. First with the newsletter; postage has gone up at least once if not twice. I'm sure someone will set me straight here. Also the cost of printing the newsletter has gone up. Second the room has increased from \$100 to \$125 per meeting. These two items are the main expenses we have.

> So at this point we have to make some decisions. The choices we have are 1) increase dues, 2) cut cost of services, 3) cut services to eliminate costs, 4) get about 30 to 40 more members or 5) some combination of #1, #2, #3, and #4. The officers have some ideas but there are no magic solutions. If you have ideas, bring them to the meeting or email them to me.

> Some of the ideas so far are: 1) raise dues, 2) raise dues for those receiving the paper newsletter, 3) make the newsletter smaller, 4) find a less expense meeting location, 5) eliminate the paper newsletter.

**Guests and visitors are welcome. People can attend any SHCC meetings during two consecutive months before deciding to become a member or not. Meetings include the main meeting and SIGs. July and August don't count since there is no main meeting. Membership includes admission to all SHCC functions and the newsletter. Membership is open to anyone. It is not limited to the residents of Sterling Heights.** 

## **DUES: \$25/YEAR**

# Resource People:

-

E-Mail Clients Excel Family Tree FoxPro Internet Explorer MS Publisher Netscape Professional Write Spreadsheets Word

Mike Greenen Rick Schummer Rick Schummer - Rick Kucejko Don VanSyckel Mike Greenen Rick Schummer Rick Schummer

Rick Schummer Betty MacKenzie

Don VanSyckel Jack Vander-Schrier

Patrick Little Mike Greenen Jim Waldrop Rick Kucejko

# SHCC Coordinators:

Open Lindell Beck Jim Golec

Associate Editor Net/Comm. SIG Door prize Greeting table Local Web Sites Newsletter publisher Rick Kucejko Novice SIG PC SIG Program Coordinator open Publicity Resource People Vendor Press Rel. Web Page

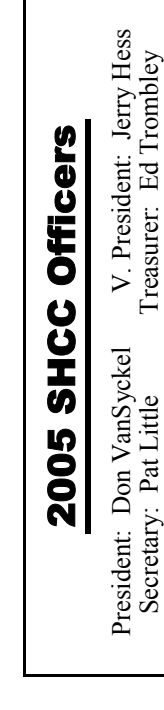

**CLUB ADDRESS:** PO Box 385, Sterling Heights, MI 48311-0385 **CLUB E-MAIL ADDRESS:** Info@SterlingHeightsComputerClub.org **CLUB WEB PAGE:** http://www.SterlingHeightsComputerClub.org

# Four Month Meeting Schedule:

- **APRIL 2005 5 - SHCC - "Time Management " by Robert Zyski of ComTech Central**  6 - COMP meeting 10 - SEMCO meeting 11 - Net/Comm SIG 18 - Novice SIG 27 - PC SIG **MAY 2005**
- **3 -SHCC Main Meeting**
- 4 COMP meeting
- 8 SEMCO meeting
- 9 Net/Comm SIG
- 16 Novice SIG
- 25 PC SIG

# **7 - SHCC- Main Meeting**  8 - COMP meeting 12 - SEMCO meeting 13 - Net/Comm SIG 20 - Novice SIG 22 - PC SIG

**JULY 2005 There is no Main Meeting in July & August**  6 - COMP meeting 10 - SEMCO meeting 11 - Net/Comm SIG 18 - Novice SIG

27 - PC SIG

**JUNE 2005** 

# Other Computer Clubs:

As a member of SHCC, you can attend meetings of other clubs where we have reciprocating membership agreements, at no charge.

#### **Computer Club of Marysville and Port Huron (COMP)**

Time: 1st Wednesday, 7:00PM Place: Mackenzie Bldg, Room 201, St Clair Community College, Clara E McKenzie Library-Science Building, 323 Erie St. Port Huron, (810) 982-1187 Web Page: http://www.bwcomp.org Reciprocating: Yes

**South Eastern Michigan Computer Organization (SEMCO)**  Time: 2nd Sunday at 1:30PM

Place: Science & Engineering Building; Oakland University; 248- 398-7560 Web page: http://www.semco.org Reciprocating: Yes

**The OPC (Older Persons Commission) Computer Club**  Time: Every Tuesday at 10:00 Place: OPC in Rochester 248-656-1403. Web page: http://www.geocities.com/ Heartland/Village/1904/ No cost for residents to join or attend meetings. \$150 fee for non-residents Reciprocating: No

Newsletter submissions are due 10 days before the club meeting, but the earlier the better. They should be sent to :

- WYSIWYG Publisher 5069 Fedora, Troy, MI 48098
- OR at the e-mail addresses: newsletter@SterlingHeightsComputerClub.org
- 
- Unless stated otherwise, all materials contained in this newsletter are copyrighted by the Sterling Heights Computer Club. License is hereby granted to other clubs
- (non-profit) to reprint with credit.  $\rm (C)$

**The WYSIWYG was printed by STERLING PRINTING AND GRAPHICS, located at 35976 Mound, Sterling Heights, MI 48312.** 

# Special Interest Groups:

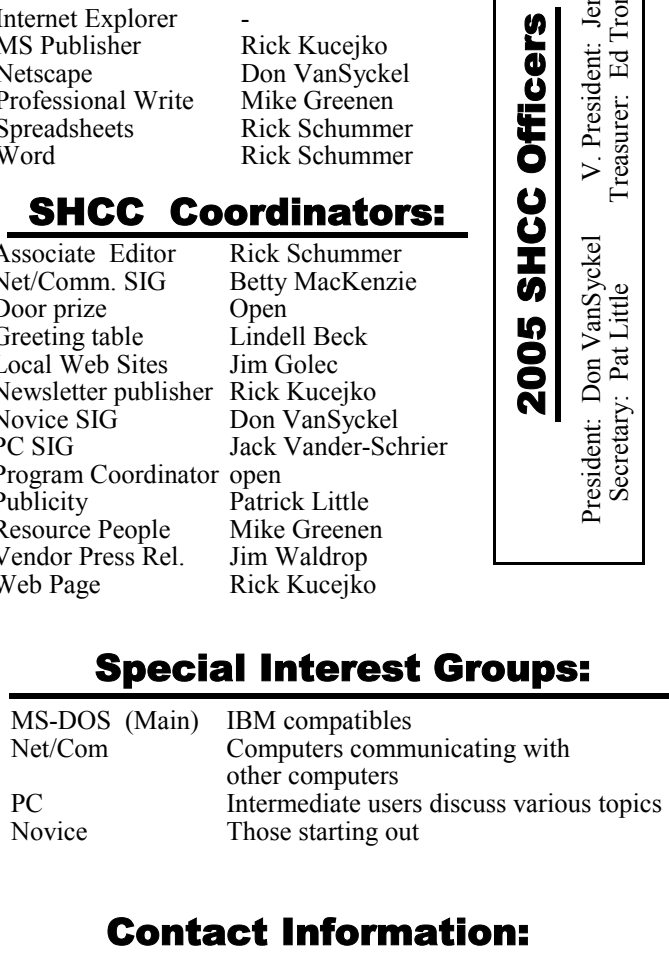

586-268-8621

586-997-1451 586-254-1172

586-939-4278 ljaybeck@comcast.net

586-219-9333 irish378@comcast.net 586-566-6166 jhess@comcast.net 248-879-6180 rick@kucejko.com

586-731-9232 don@vansyckel.net 586-739-7720 jvanders@myself.com 586-731-6481 jwaldrop@tir.com

586-264-1497 pblittle@wideopenwest.com 586-254-0677 BMacKenz@tir.com

jgolec@comcast.net

rick@rickschummer.com ejtrombley@comcast.net

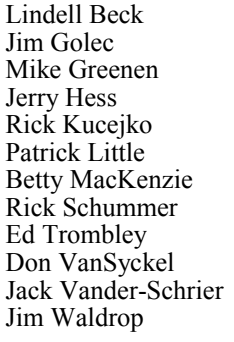

# **SIG Meetings**

# **Net/Com SIG**

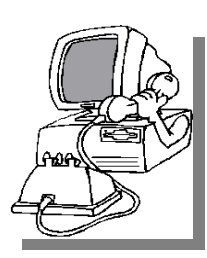

The next<br>
meeting of<br>
the Inter-<br>
net/Communimeeting of the Intercations (Net/ Comm.) SIG will be Monday, April 11, 2005, starting at

7:00PM at the Macomb County Library. The SIG meeting days are generally the second Monday of the month.

Each month the members of the Net/ Comm SIG discusses the Internet to help members of the SHCC learn more about the Internet.

For more information about the SIG, call or e-mail Betty MacKenzie (numbers are on page 2), or check the club web site.

 $\oplus$   $\oplus$   $\oplus$   $\oplus$ 

# **Novice SIG**

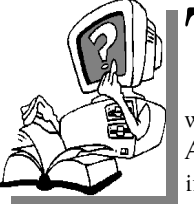

The next meet-<br>
ing of the<br>
Novice SIG<br>
will be Monday ing of the Novice SIG will be Monday, April 18, 2005, starting at 7:00 PM at the Macomb County

Library.

The Novice SIG has started over. We have two suggested books which will be considered to use in the SIG as a guide and reference. This is a good time to start in the Novice SIG to get going at the beginning. We will be using WinXP as the version of Windows to focus on. Since we will be dealing with novice topics, virtually all of the information will be directly usable by

whose using other versions of Windows, Win98, WinME, and Win2000. The SIG meetings are generally the third Monday of the month; check the web site for actual date.

For more information about the SIG, call or e-mail Don VanSyckel (numbers are on page 2), or check the club web site.

 $\oplus$   $\oplus$   $\oplus$   $\oplus$ 

# **PC SIG**

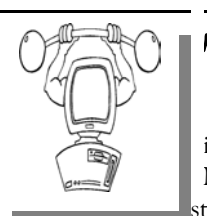

The next<br>
meeting of<br>
the PC SIG<br>
is Wednesday meeting of is Wednesday, March 27, 2005, starting at 7:00PM at

the Macomb County Library.

The SIG meeting is generally the fourth Wednesday of the month.

Intermediate level topics are discussed, aimed at users with some knowledge of computers. During this meeting, questions and answers regarding your computer will be discussed.

For more information about the SIG, call or e-mail Jack Vander-Shrier (numbers are on page 2), or check the club web site.

 $\oplus$   $\oplus$   $\oplus$   $\oplus$ 

# **Attend A SIG**

If you do not attend SIG meetings,<br>
you are missing out on important<br>
club benefits available to you.<br>
These small groups get into more detail. you are missing out on important These small groups get into more detail and question and answer sessions than is possible at the main meeting.

平 平 平 平 平

# **Electronic WYSIWYG**

 $\sum$  ou have the choice of receiving either the paper or the electronic version of the WYSIWYG. Contact the SHCC secretary to request the electronic version, since it will only be sent to those requesting it.

中 中 中 中 中

# **Advertising Space in the WYSIWYG**

**P** ages, or fractions of pages are available for commercial adver-<br>tisement for a reasonable adveravailable for commercial advertising fee. If interested in details, contact the WYSIWYG publisher at the address shown on page 2.

 $AP$   $AP$   $AP$   $AP$ 

# **Directions To The Macomb Library**

The Macomb County Library is<br>
located at 16480 Hall Road, in<br>
Clinton Township, between located at 16480 Hall Road, in Hayes and Garfield, close to the light at Garfield, on the south side of Hall Road. A large red sign says "Macomb County Library". The phone number is (586) 286-6660.

有 有 有 有

# **SHCC Emergency Shutdown**

The Sterling Heights Computer<br>
Club will utilize radio station<br>
WWJ - 950 on the AM dial to Club will utilize radio station notify members that a meeting is canceled because of bad weather or for other reasons. The announcement will happen along with the school closings and other events. Please remember to listen to the radio when there is bad weather.

用 用 用 用

# **SHCC Business**

# **"Ask The Experts"**

**by Jack Vander-Schrier** 

Please send questions to "Ask the Experts" at the club's PO address, or e-mail your question directly to the Expert at the club e-mail address: AskTheExpert@SterlingHeightsComputerClub. org.

 $\sum_{\substack{\text{I am finding } \text{on} \\ \text{ning out of } r}}$ I am finding out that I am running out of room – I have a desk with two monitors, two keyboards and two mice with the computers underneath my desk. Is there any way that I can give myself some more desk space without buying a bigger desk? And is there anything useful that I can do with two monitors.?

Getting Spaceless

 $\sum_{\text{First of all lets get rid of that}}$ extra clutter on your desk by getting rid of one of your keyboards and one of your mice. Take the best keyboard that you have and mouse and make that your main keyboard and mouse. Get rid of the other keyboard and the mouse. You must then purchase a KVM switch – Keyboard Video Mouse. These can be purchased from any computer shop. To see one online go to www.tigerdirect.com and look for kvm switches. You plug your keyboard and mouse and video cables into the switch. The switch has two sets of cables - one for your left pc and the other one for the right one. In most cases just a simple double click of the scroll lock key switches computers. You can now use the same monitor – keyboard and mouse for both computers. They also have multiple KVM's so that if you want to connect 3 or 4 computers to one keyboard or

mouse, that can be done also. I highly recommend this to give you that added space.

Now what about that extra monitor. If you have a pc that was purchased in the last year or two you might have an extra funny looking port on your graphics card, where you plug in your monitor. It is a female – white port about 1 inch wide with 24 holes in it. This is a DVI connection. In order to attach your monitor to this port you need a VGA-DVI adapter, that can also be purchased at www.tigerdirect. com. Make sure that it is a DVI male to VGA female adapter. This adapter plugs into your video cable which can then be plugged into the 24 pin port. Make sure all of this is done with your computer turned off. Once you turn your computer back on your second screen may or may not show any video on it yet. When the system reboots, do a right click on your desktop and click on properties, then on settings. You will notice two displays. Make sure that your main display has "Use This Device" as the primary monitor checked, and also click on "Extend My Windows Desktop" onto this monitor.

You will notice that on the screen a "Number 1" and "Number 2" is shown. These are your two monitors. If your #1 monitor is on your right and your #2 is on your left, just put your mouse on the number two, hold down your left mouse button, and drag it to the left side of the screen. It will now show Number 2 and Number 1. Now click on apply. You will notice that your desktop is now on your left monitor without any icons, and all of your icons are on the right hand side of the screen.

Open up any program on your computer. Then with your mouse on the long blue bar at the top of the window, hold down your left mouse button and

drag the window to the left screen. You will notice the window move from the right monitor to the left one. You say great – why in the world would I want to do that? You could have a Word document on your right hand screen and be editing a picture using your editing software on the left hand screen. Or you could be working on your right hand screen and have your jukebox playing on the left one. Or you could have a document on the left side of your screen and do some research on the web on the right hand side. You are only limited by your imagination. If you want to accomplish all of this it can be done for less than \$100.00 One other thing to remember. If you have a 17 inch monitor – you have normally 1024X768 pixels or 786432 pixels. If you have two monitors you can now see 2048X768 or 1,572,864 pixels on your screen. You now have a lot more screen real estate than a 21 inch screen.

If you have any further questions you can always email them to me at Ask-TheExpert@SterlingHeightsComputer Club.org

Remember send in your questions. No question is to simple or to hard. See you next month.

中 中 中 中 中

# **New "Ask the Expert"**

Jack Vander-Schrier is the new club<br>"Ask the Expert". Jerry Carson has<br>filled this need for a number of "Ask the Expert". Jerry Carson has If filled this need for a number of years, even after he moved out of the area. Jerry's work and travel duties make it impossible for him to continue in this function.

平 平 平 平 平

# **Door Prizes**

The SHCC offers door prizes at most regularly scheduled club meetings. The door prizes for the April meeting were not known at the time of publication.

In March, the meeting speakers gave out many prizes in response to questions about their presentation, and computer knowledge in general.

中 中 中 中 中

# **Last Month's Highlights**

Lex Gatti of CompUSA gave a<br>
talk on what is needed for<br>
"Preserving Memories in the Digital" Alex Gatti of CompUSA gave a "Preserving Memories in the Digital Age". Both the computer hardware and software needs for working with digital pictures was discussed. There were many questions that were answered during this meeting about this topic.

9 9 9 9 9

# **Advertising Flyer Distributors Wanted**

The SHCC advertises to make people in the area aware of the club and what we are all about. One method to reach new peole is to hang a flyer with tear-off phone numbers at the local retail stores like Meijers, Farmer Jacks and anywhere there is a bulletin board is available.

If you can find the time to help your club with this important task contact Pat Little (e-mail and phone number on page 2).

# **Presenters Wanted**

The officers invite any member to make a presentation at the main meeting.

If there is some software you have been using and think others may be interested as well, or there is a computer topic you would like to present to other members, please call or e-mail Don VanSyckel. Making presentations is not that difficult. The hour goes by before you know it and there is always enough material to cover in a software package so that the hour is easy to fill.

If there is a topic you are interested in or something you would like demonstrated, please see any of the officers. They are always interested in what the members would like to see.

平 平 平 平 平

## **More Door Prizes**

we software you no longer<br>
use? It could make a good<br>
door prize for a fellow<br>
member It would also give that use? It could make a good member. It would also give that member another good reason for being glad to have been at the club meeting. Contact one of the officers, or just bring it.

平 平 平 平 平

# **World Wide Web Column on the Club Web Site**

Theck out the Improved section<br>
on the web sites reviewed in the<br>
column on our club web page. They on the web site. You can see column on our club web page. They are arranged into various topics to help locate a specific site.

中 中 中 中 中

# **Door Prize Coordinator**

There is a need for a Door Prize<br>Coordinator. This person does<br>the very important task of get-<br>ting the door prizes that are raffled off Coordinator. This person does the very important task of getting the door prizes that are raffled off at the end of the meeting.

A letter of introduction will be provided. This person would go around to various places, and get contributions of items for door prizes. We should mention the contribution in the WYSIWYG, which is advertisement to people that buy the computer related items that they sell.

For more information, or to volunteer for this important club activity, see Don VanSyckel.

有 有 有 有

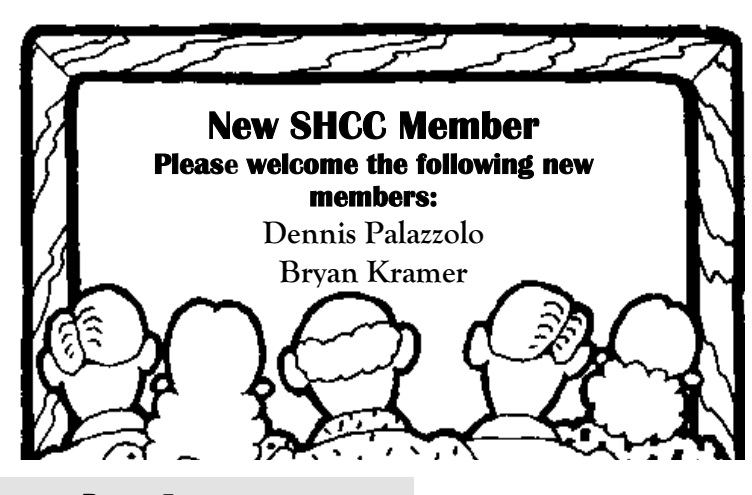

**Top 10 Signs You're Addicted To The Internet** 

7. You'll only go on vacation if there's electricity, a phone line and a local dial-up number for your ISP.

10. It takes 10 minutes to scroll

9. You find yourself racking your brain for new search subjects.

8. Instead of going to the bath-

through your bookmarks.

room, you "download."

6. You go on vacation, but only after buying a cellular modem.

5. You find yourself typing .com after every period when using a word processor.com

4. You wake up in the middle of

the night to go to the bathroom and stop to check your e-mail on the way back to bed.

3. You have more friends on the Internet than in real life.

2. You check your e-mail. It says "no new messages." So you check it again.

And the top sign you're addicted to the Internet ...

1. You chose the location of your next home based on whether there's a high-speed broadband connection available.

 $A$   $A$   $A$   $A$   $A$ 

# **The Wonder Of The Current Computer Hardware Transitions**

**by Timothy Everingham, TUGNET** 

W hen we have been changing<br>dards frequently, it has computer hardware stanbeen one thing at a time. At other times those in authority say that if we are going to change one thing lets get some other changes done too. We are going through much more of the latter right now.

The thing that is more in the forefront of change currently is the move from PCI and AGP motherboard card slots to PCI Express (PCIe). PCI Express also changes the way data is transferred (serial rather than parallel) and has more intelligent data traffic management. This puts you in the position of having to decide whether to migrate to the AGP and PCI cards when upgrading to a new processor and

motherboard or buying a new computer, something that is more of a problem if you recently paid a lot of money for a high end AGP graphics card or have a specialized PCI card where there is no equivalent PCIe card available. However, there are motherboards currently available that have both old and new type slots.

On the other hand you could go to the other extreme by buying a computer with the new NVIDIA SLI system. That is a motherboard with two PCIe graphics slots where you can run two NVIDIA graphics cards in parallel to get a 3D graphics performance boost similar to what was done to the old 3dfx Voodoo 2. We also started a shift last spring from Sockets 940 and 754 to Socket 939 for AMD 64 bit proces-

sors (Socket A remains for 32 Bit AMD processors) and from Socket 478 to 775 for Intel Pentium 4 processors, which also limits your upgrade options. Dual core processors, which have two CPUs on one chip, will be coming out for workstations, servers, and desktops in the second half of this year. Support for dual core processors will come from more of a BIOS change than socket change; however, some motherboards will be able to support dual core processors by upgrading your flash BIOS, but others will not. We also are making the transition from DDR to DDR2 system RAM, and some motherboards only support DDR2.

Now you think you have had enough. I am nowhere near finished. We now have a new power supply standard too. ATX Power Supply 2.01 is in process of replacing ATX Power Supply 1.3. Newer motherboards have different power connectors now. The new connector has 24 pins rather than the old one with 20. There have been adapters for the 1.3 power connectors to fit 2.01 compliant motherboards, but now we are going to move to adapters for 2.01 power supplies to fit into 1.3 compliant motherboards. Some motherboards and power supplies had AUX connectors, but the new standard does away with that. One thing that is nice with the new standard is that having SATA drive power connectors is now mandatory rather than optional. Also power supplies under the new standard are supposed to be more efficient. Nevertheless be aware that some power supply manufacturers have been exaggerating the capacity of their power supplies.

However, this new power supply standard is just a step in another transition, the move from the ATX motherboard and case design standards to BTX design standards. I say standards because there are three different BTX motherboard design formats: BTX, MicroBTX, and Pico BTX. BTX replaces the standard ATX

motherboards, with MicroBTX going against the Mini-ATX motherboards and PicoBTX goes against the ITX motherboards. Part of the reasons for the change is to redesign the airflows in the case to get rid of all heat generated by the latest processors.

The airflow of BTX designs is from the front of the computer straight through to the back of the computer rather than typical lower front intake with exhaust in the upper back. The CPU has been repositioned towards the front of the computer so it gets the cool air first. That means a redesign of the power supply to a new BTX standard. Also a thermal module has replaced the standard CPU heat sink and fan. It takes a more global approach in covering the highest heat producing components sitting on the motherboard, including the CPU. Intel is the one who is pushing this because their Pentium 4s have higher clock speeds than an equivalent AMD Athlon 64 chip, which means they produce higher heat. There is so much heat that Intel had to abandon their goal of producing a 4 GHz Pentium 4 chip. As such AMD is not in such pressure to move to BTX, so BTX motherboards supporting AMD processors will be a few months behind those supporting Intel processors. The first BTX motherboards just recently came out, and should become dominate in 2006.

What does all this mean? By the second half of 2005 if you have a computer that is more than one year old it will probably be better to get an entire new computer rather than upgrade. This puts into motion another round of the old computer becoming the backup computer and the old backup computer becoming a boat anchor, flowerpot, or for the more adventurous: Christmas or Chanukah display control system for the whole house and yard. However, because there are so many changes with these transitions that many people will get a new computer sooner than normal, resulting in

some of the retiring old backup computers being new enough to where nonprofit organizations and schools may want them. As such the probability is that not just those selling computers and computer components benefit from the chaos caused by this round of the wonder of computer hardware transitions.

**Timothy Everingham is CEO of Timothy Everingham Consulting in Azusa, California. He is also part-time press in the areas of high technology, computers, video, audio, and** 

**entertainment/media and has had articles published throughout the United States and Canada plus Australia, England, & Japan. He is a member of TUGNET. Further information can be found at http://home. earthlink.net/~teveringham** 

**The Editorial Committee of the Association of Personal Computer User Groups (APCUG), an international organization of which this group is a member, brings this article to you.** 

平 平 平 平 平

# **Cyber Criminals—Who and Why?**

**by John Brewer, Oklahoma City Computer Club** 

 $\n **Two**\n **Two**\n **Some**\n **individuals**\n **Nonlinear**\n **Nonlinear**\n **Nonlinear**\n **Nonlinear**\n **Nonlinear**\n **Nonlinear**\n **Nonlinear**\n **Nonlinear**\n **Nonlinear**\n **Nonlinear**\n **Nonlinear**\n **Nonlinear**\n **Nonlinear**\n **Nonlinear**\n **Nonlinear**\n **Nonlinear**\n **Nonlinear**\n **Nonlinear**\n <$ have the need to engage in cyber crime? I refer specifically to those people who write code that damages networks and the computers connected to those networks.

According to a recent article in Internet News: "Tracking virus writers - and more importantly, gathering evidence against them  $\sim$  is a thorny problem for law enforcement agencies worldwide. While the number of arrests made and sentences handed down make 2004 the best year yet for catching cyber criminals, it won't have a noticeable effect on eliminating virus writers, according to the Finnish security firm F-Secure."

F-Secure states there were three "primary security-related trends in 2004: a massive increase in phishing attacks; the introduction of open-source botnets and for-profit virus writing."

Phishing is the term used for fraudulent emails that seek to obtain information from the recipient. This information is used for nefarious purposes including identity theft. An article on MSNBC.com states that consumers are susceptible to phishing. The anti-spam firm MailFrontier Inc. showed 1,000 consumers examples of so-called "phishing" e-mail as well as legitimate e-mail from companies such as eBay and PayPal. About 28 percent of the time, the consumers incorrectly identified the phishing messages as legitimate. Now that is a frightening statistic, as 28% is a high rate.

A botnet is generally a trojan that has penetrated security safeguards and is resident on a computer. When that computer connects to the Internet, the botnet will connect to an IRC channel. Then other infected computers connect to the channel and a botnet is formed. The person who created the botnet, often called a "botmaster" or "botherder," can then control the computers that are connected to the botnet. For example, the botnet could be used to launch a denial of service attack on an innocent Website or computer.

The major viruses in 2004 consisted of Bagle, MyDoom, Netsky, Sasser, Korgo and Sober. Three of these were designed for specific crimes according to F-Secure.

The intent of MyDoom and Bagle and its many variants was to create spam proxies. These viruses caused damages in the millions of dollars and created denial-of-service attacks on Microsoft. com and SCO.com.

According to F-Secure, at one point MyDoom.A was responsible for 10 percent of all e-mail traffic. Both viruses used the Mitglieder proxy trojan. Officials at F-Secure suspect the two viruses may have been written by one group of writers. Bagle.A downloaded the Trojan from a Web site, and it was installed through a backdoor in MyDoom.A-infected machines.

The Korgo virus was designed to grab credit card and banking information, according to F-Secure. Similar to the Sasser worm, the virus targeted Windows 2000 and XP machines, scanning random IP addresses for PCs with a vulnerable, unpatched Local Security Authority Subsystem Service (LSASS).

Internet News reports it is difficult to trace and apprehend the cyber criminals. "If there's an increase [in arrests and indictments], it's very, very slight," said Paul Bresson, a spokesperson for the FBI, about his agency's efforts to combat virus writers. "We tend to devote our resources depending on the volume and scope of what's out there, and if there's a lot out there, we devote more resources."

The international nature of the Internet means many criminals can leave a long, convoluted trail that crosses national boundaries with ease, even if law enforcement agencies cannot. Despite actions by the Federal Trade Commission to promote cross-border communications and aid, there are still blind spots where virus writers can flourish.

Mikko Hypponen of F-Secure says that whenever he speaks with law enforcement contacts about tracking spammers or virus writers and it leads to places like Romania or Belarussia or Lithuania, "you hear this sigh from the investigators, because they know it became that much harder to gain local cooperation."

"The bad guys know how to re-route their spam and their viruses and their hacking through six, seven, eight different countries and go through places like China and South Korea and some obscure island in the South Pacific just to make it hard for the authorities to track them," Hypponen says.

As an example, he points to a recent case where a Russian factory was hit with a virus by a hacker group operating out of Kuwait. The virus, after gaining access to the machines, started downloading more code from a Web site registered in a small island off the coast of Africa. The actual Web server, however, wasn't there; it was registered through Sweden to Jordan. From Jordan, the infected machines in Russia downloaded code that connected them with an IRC chat system operated in chat.cnn.com ~ CNN's chat server in the U.S.

Hypponen said it was a relatively easy matter for his company to call CNN and the ISPs in charge of the Web server to blunt the effects of the outbreak, but it's something police would have had a tougher time doing.

"If the Russian factory would have called the cops," he said, "how likely would it have been for the Russian police to first of all successfully track the virus around the globe and how likely is it that they would have been able to prosecute the Kuwaiti offenders?"

Sarah Gordon, a security expert at Symantec, has engaged in extensive investigation of the personalities of cyber criminals. "All those years of research and contact have revealed that many myths about virus writers are just that. The stereotype that virus writers

are all young teenage boys with no social life, hiding in their basement is not accurate," she said. In contrast, she said, most virus creators are typical for their age, are on good terms with friends and family and are often contributors to their local community.

"Whatever the reason for writing a virus, all these groups share a common blind spot, says Ms. Gordon, which is that they have no conception that what they are doing can affect the wider world. "They do not connect the impact of what they do on the computer with the impact on another person," she says.

"But, once they realize that it can have an impact on other people, they age out of it and stop."

Her research has shown Ms. Gordon that there is a real difference between virus writers and hackers. While virus writers are usually socially adept, many hackers are not. "When you see a complex virus," she says, "it's come out of the hacking community." In her experience many malicious hackers have a borderline criminal view of the world and do not share mainstream ethical norms. Their judgment processes might be different," she says, "as well as their perception of risk and reward."

In my humble opinion, I find it difficult to excuse this sort of behavior, regardless of the reason.

**John Brewer practices law in Oklahoma City, is a member of the Governor's and Legislative Task Force for E-Commerce, and enjoys issues relating to eBusiness and cyberspace. Comments are welcome and can be emailed to Johnb@jnbrewer.com.** 

**The Editorial Committee of the Association of Personal Computer User Groups (APCUG), an organization of which this group is a member, brings this article to you.** 

 $A$   $A$   $B$   $B$   $B$ 

# **WYSIWYG WEB WATCH (www)**

**By Paul Baecker** 

webwatch@sterlingheightscomputer club.org

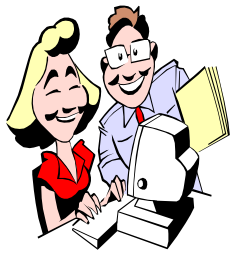

This column attempts to locate sites containing valuable, amusing and free content, with no overbearing pressure to purchase any-

thing. Send your favorite entertaining, helpful or just plain useless sites (a description is optional) to the e-address noted above, for inclusion in a future WYSIWYG issue. Also check the SHCC web site ("Web Page Reviews") for previous gems.

Tips for tweaking and repairing Windows XP; downloads include free VB scripts, shareware and security control utilities for Windows XP Home or Pro.

http://www.dougknox.com

A few fast stick games. http://www.k2xlgames.com

A vast collection of photos galleries from around the world. http://www.atpm.com/Back/desktoppictures.shtml

Definitions for over 20,000 IT terms, many with photos/diagrams. What is "cache" anyway? http://www.techweb.com/ encyclopedia/

A Western US periodical with many valuable PC articles. Past issues in 'Archive' section (.pdf format). http://www.computoredge.com

Over 7,000 searchable detailed tips for solving Windows NT/2000/XP problems, in a clear step-by-step format. http://www.jsifaq.com

Fun and challenging puzzles and games to test your brain cells. Instructions should not be ignored. http://www.playwithyourmind.com

Popular Mechanics offers hundreds of its published articles: automotive, photography, audio, home improvement, boating, clinics, science, more. http://www.popularmechanics.com

Short slide show of things you won't see on CNN.

http://www.sunbelt-software.com/stu/ thingsyouwontseeoncnn\_files/frame. htm

All about Savings Bonds, Treasury Bills, and other Federal investments. http://www.publicdebt.treas.gov

Forbes' list of most expensive cars for 2005. Look for slide show option beneath article. http://www.forbes.com/2005/02/21/ cx\_dl\_0221feat.html

Forbes' list of most beautiful cars for 2005. Look for slide show option beneath article. http://www.forbes.com/2005/02/01/ cx\_cd\_0201conn\_ls.html

Microsoft news, and help/tips for all flavors of Windows. http://www.helpwithwindows.com

View 3 short films from this animation company (select film, then click 'movie'). http://www.blur.com/shorts/

Historical Atlas of the 20<sup>th</sup> Century: graphical representations of history through 2000: religion, population, war, unique worldwide events, more. http://users.erols.com/ mwhite28/20centry.htm#socio

Hundreds of well-organized Excel tips on everything from keyboard shortcuts to Visual Basic programming, http://www.exceltip.com

Build a computer for almost no money at all. You already own most of the necessary components. http://homepage.ntlworld.com/ ashen1/ashen/menu/build/intro.htm

Slow down, stop, listen, and observe the daily circle of life in five geographical locations at this very unique site. http://www.theircircularlife.it

Make your own lava lamp – very carefully. Click on 'Formulas' http://www.oozinggoo.com

Photos of old rusty cars. Click on 'Pictures' buttons. http://www.oldgoldcars.com

Videos taken from San Jose's Lick Observatory of the San Francisco Bay area; click on "HamCam" and "Daily" buttons.

http://mthamilton.ucolick.org/ hamcam/

The Denver & Rio Grande railroad – expansive collection of maps, drawings & photos of locomotives, cars, depots, town descriptions, more. http://www.ghostdepot.com

Share your password-protected photo collections. View public galleries. Requires free membership. http://www.imagestation.com

Free "AM-DeadLink" utility detects dead links and duplicates in your browser bookmarks. Go to 'downloads'.

http://www.aignes.com

 $\oplus$   $\oplus$   $\oplus$   $\oplus$ 

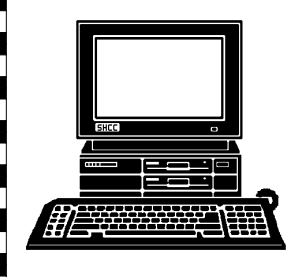

# **STERLING HEIGHTS COMPUTER CLUB**

]}<br>|}

PO Box 385 Sterling Heights, MI 48311-0385

# Sterling Heights 38000 Utica Road<br>Sterling Heights **TUESDAY April 5** 38000 Utica Road **UESDAY Carpathia Club. Carpathia Club.** Main Meeting. **Main Meeting.**  7:30PM at **7:30PM at APRIL AT SHCC:**  April <mark>ທ</mark> Τ Van Dyke

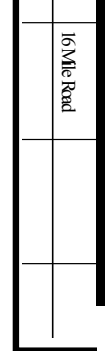

17 Mile Rd

 $\tilde{ }$ 

Puntrok

Dodge Pa

Ladis<br>Road

by Robert Zyski of<br>ComTech Central Time Management **ComTech Central by Robert Zyski of Time Management** 

# SIGs SIGs

**NONDAY MONDAY**  Net/Com SIG

 Net/Com SIG 7:00PM at the Macomb County Library.  **April 11**  7:00PM at the Macomb County Library. April 11

**MONDAY** 

MONDAY<br>MONDAY

NOVICE SIG  $\qquad 7:00P$ M at the Macomb County Library.  **April 18**  7:00PM at the Macomb County Library. **April 18** 

**WEDNESDAY WEDNESDAY April 27** PC SIG **April 27** 

 PC SIG 7:00PM at the Macomb County Library. 7:00PM at the Macomb County Library.